# Package 'RNOmni'

October 5, 2020

Title Rank Normal Transformation Omnibus Test

Version 1.0.0

Date 2020-10-04

Description Inverse normal transformation (INT) based genetic association test-

ing. These tests are recommend for continuous traits with non-normally distributed residuals. INT-based tests robustly control the type I error in settings where standard linear regression does not, as when the residual distribution exhibits excess skew or kurtosis. Moreover, INTbased tests dominate standard linear regression in terms of power. These tests may be classified into two types. In direct INT (D-INT), the phenotype is itself transformed. In indirect INT (I-INT), phenotypic residuals are transformed. The omnibus test (O-INT) adaptively combines D-INT and I-INT into a single robust and statistically powerful approach. See McCaw ZR, Lane JM, Saxena R, Redline S, Lin X. ``Operating characteristics of the rank-based inverse normal transformation for quantitative trait analysis in genomewide association studies" <doi:10.1111/biom.13214>.

**Depends**  $R$  ( $>= 3.2.2$ )

Imports plyr, Rcpp, stats

LinkingTo Rcpp, RcppArmadillo

License GPL-3

Encoding UTF-8

LazyData true

RoxygenNote 7.1.1

Suggests R.rsp

VignetteBuilder R.rsp

NeedsCompilation yes

Author Zachary McCaw [aut, cre] (<https://orcid.org/0000-0002-2006-9828>)

Maintainer Zachary McCaw <zmccaw@alumni.harvard.edu>

Repository CRAN

Date/Publication 2020-10-05 16:40:02 UTC

# <span id="page-1-0"></span>R topics documented:

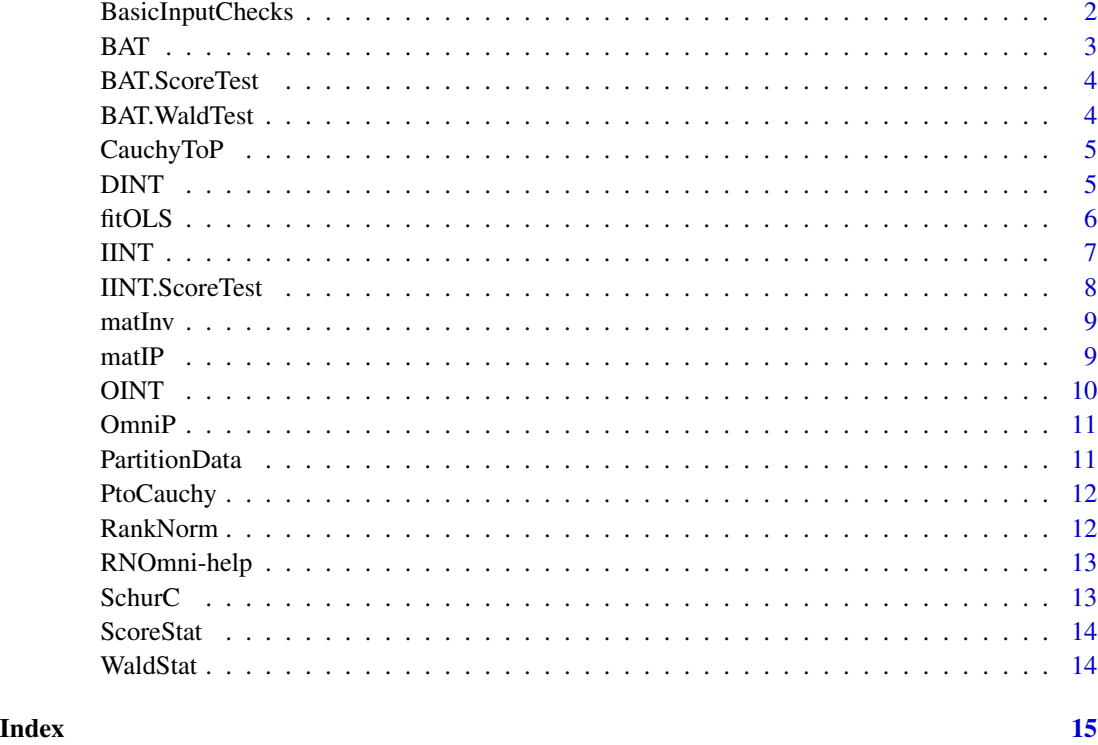

BasicInputChecks *Basic Input Checks*

# Description

Basic Input Checks

# Usage

```
BasicInputChecks(y, G, X)
```
# Arguments

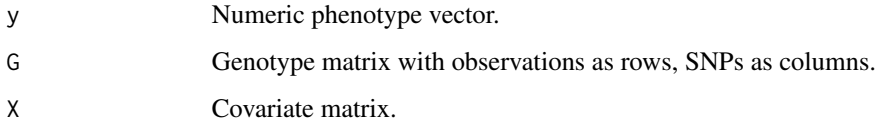

<span id="page-2-1"></span><span id="page-2-0"></span>Conducts tests of association between the loci in G and the untransformed phenotype y, adjusting for the model matrix X.

#### Usage

BAT(y, G,  $X = NULL$ , test = "Score", simple = FALSE)

# Arguments

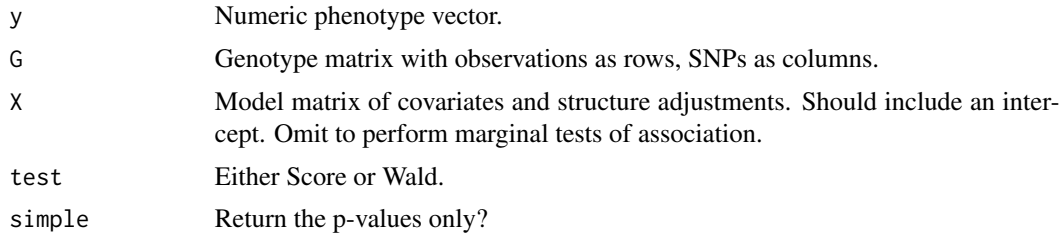

#### Value

If simple = TRUE, returns a vector of p-values, one for each column of G. If simple = FALSE, returns a numeric matrix, including the Wald or Score statistic, its standard error, the Z-score, and the pvalue.

# See Also

- Direct INT [DINT](#page-4-1)
- Indirect INT [IINT](#page-6-1)
- Omnibus INT [OINT](#page-9-1)

#### Examples

```
set.seed(100)
# Design matrix
X \leftarrow \text{cbind}(1, \text{norm}(1e3))# Genotypes
G \le - replicate(1e3, rbinom(n = 1e3, size = 2, prob = 0.25))
storage.mode(G) <- "numeric"
# Phenotype
y \le - as.numeric(X %*% c(1, 1)) + rnorm(1e3)
# Association test
p \leftarrow \text{BAT}(y = y, G = G, X = X)
```
<span id="page-3-0"></span>

Basic Association Score Test

# Usage

BAT.ScoreTest(y, G, X)

# Arguments

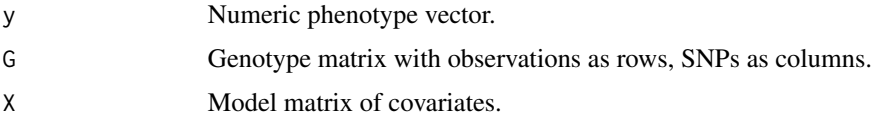

# Value

Numeric matrix, with 1 row per SNP, containing these columns:

- "score", the score statistic.
- "se", its standard error.
- "z", the Z statistic.
- "p", the p-value.

BAT.WaldTest *Basic Association Wald Test*

# Description

Basic Association Wald Test

# Usage

BAT.WaldTest(y, G, X)

# Arguments

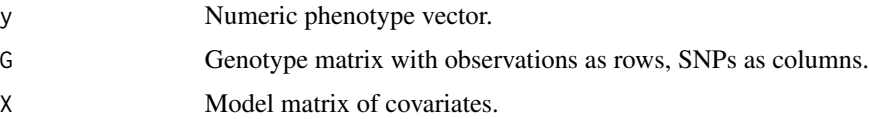

# <span id="page-4-0"></span>CauchyToP 5

# Value

Numeric matrix, with 1 row per SNP, containing these columns:

- "score", the score statistic.
- "se", its standard error.
- "z", the Z statistic.
- "p", the p-value.

#### CauchyToP *Convert Cauchy Random Variable to P*

# Description

Convert Cauchy Random Variable to P

# Usage

CauchyToP(z)

#### Arguments

z Numeric Cauchy random variable.

# Value

Numeric p-value.

<span id="page-4-1"></span>DINT *Direct-INT*

# Description

Applies the rank-based inverse normal transformation ([RankNorm](#page-11-1)) to the phenotype y. Conducts tests of association between the loci in G and transformed phenotype, adjusting for the model matrix X.

#### Usage

DINT(y, G,  $X = NULL$ ,  $k = 0.375$ , test = "Score", simple = FALSE)

#### <span id="page-5-0"></span>Arguments

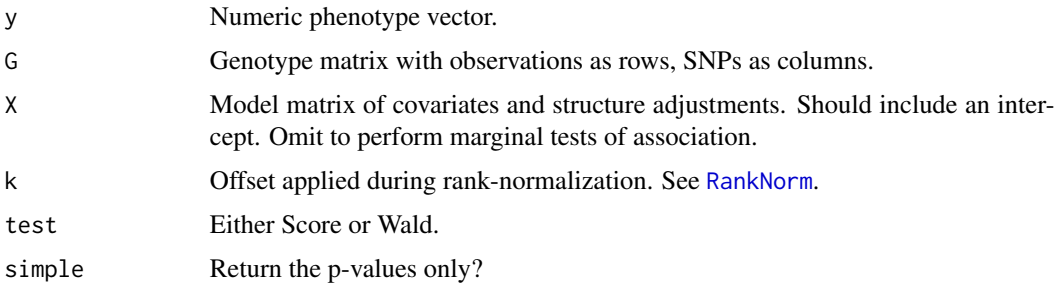

#### Value

If simple = TRUE, returns a vector of p-values, one for each column of G. If simple = FALSE, returns a numeric matrix, including the Wald or Score statistic, its standard error, the Z-score, and the pvalue.

#### See Also

- Basic association test [BAT](#page-2-1).
- Indirect INT test [IINT](#page-6-1).
- Omnibus INT test [OINT](#page-9-1).

#### Examples

```
set.seed(100)
# Design matrix
X \leftarrow \text{cbind}(1, \text{norm}(1e3))# Genotypes
G \le replicate(1e3, rbinom(n = 1e3, size = 2, prob = 0.25))
storage.mode(G) <- "numeric"
# Phenotype
y <- exp(as.numeric(X %*% c(1, 1)) + rnorm(1e3))
# Association test
p \le - DINT(y = y, G = G, X = X)
```
fitOLS *Ordinary Least Squares*

# Description

Fits the standard OLS model.

#### Usage

fitOLS(y, X)

#### <span id="page-6-0"></span> $IINT$  7

# Arguments

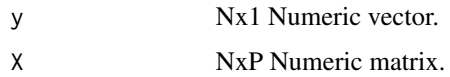

# Value

List containing the following:

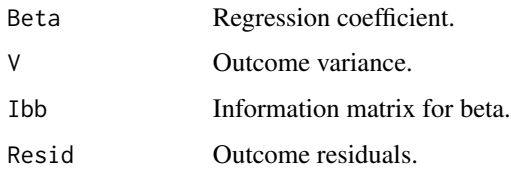

#### <span id="page-6-1"></span>IINT *Indirect-INT*

# Description

Two-stage association testing procedure. In the first stage, phenotype y and genotype G are each regressed on the model matrix X to obtain residuals. The phenotypic residuals are transformed using [RankNorm](#page-11-1). In the next stage, the INT-transformed residuals are regressed on the genotypic residuals.

#### Usage

 $IINT(y, G, X = NULL, k = 0.375, simple = FALSE)$ 

#### Arguments

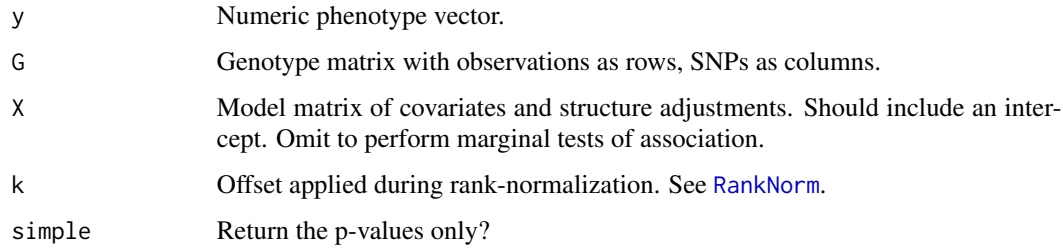

# Value

If simple = TRUE, returns a vector of p-values, one for each column of G. If simple = FALSE, returns a numeric matrix, including the Wald or Score statistic, its standard error, the Z-score, and the pvalue.

# <span id="page-7-0"></span>See Also

- Basic association test [BAT](#page-2-1).
- Direct INT test [DINT](#page-4-1).
- Omnibus INT test [OINT](#page-9-1).

# Examples

```
set.seed(100)
# Design matrix
X <- cbind(1, rnorm(1e3))
# Genotypes
G \leftarrow \text{replicate}(1e3, \text{rbinom}(n = 1e3, \text{ size} = 2, \text{ prob} = 0.25))storage.mode(G) <- "numeric"
# Phenotype
y \leq -exp(as.numeric(X %*% c(1,1)) + rnorm(1e3))# Association test
p \leq IINT(y = y, G = G, X = X)
```
IINT.ScoreTest *Basic Association Score Test*

#### Description

Basic Association Score Test

# Usage

IINT.ScoreTest(y, G, X, k)

# Arguments

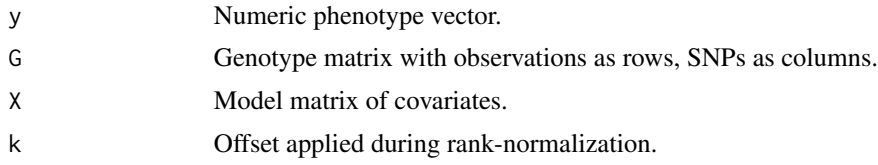

#### Value

Numeric matrix, with 1 row per SNP, containing these columns:

- "score", the score statistic.
- "se", its standard error.
- "z", the Z statistic.
- "p", the p-value.

<span id="page-8-0"></span>

Calcualtes  $A^{-1}$ .

# Usage

matInv(A)

# Arguments

A Numeric matrix.

# Value

Numeric matrix.

#### matIP *Matrix Inner Product*

# Description

Calculates the product  $A'B$ .

# Usage

matIP(A, B)

# Arguments

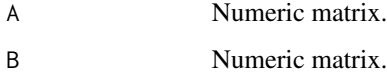

# Value

Numeric matrix.

<span id="page-9-1"></span><span id="page-9-0"></span>Association test that synthesizes the [DINT](#page-4-1) and [IINT](#page-6-1) tests. The first approach is most powerful for traits that could have arisen from a rank-preserving transformation of a latent normal trait. The second approach is most powerful for traits that are linear in covariates, yet have skewed or kurtotic residual distributions. During the omnibus test, the direct and indirect tests are separately applied, then the p-values are combined via the Cauchy combination method.

### Usage

 $OINT(y, G, X = NULL, k = 0.375, simple = FALSE)$ 

#### Arguments

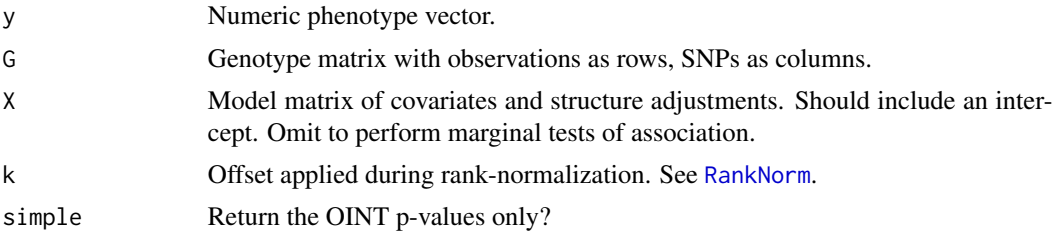

#### Value

A numeric matrix of p-values, three for each column of G.

### See Also

- Basic association test [BAT](#page-2-1).
- Direct INT test [DINT](#page-4-1).
- Indirect INT test [IINT](#page-6-1).

# Examples

```
set.seed(100)
# Design matrix
X \leftarrow \text{cbind}(1, \text{norm}(1e3))# Genotypes
G \le replicate(1e3, rbinom(n = 1e3, size = 2, prob = 0.25))
storage.mode(G) <- "numeric"
# Phenotype
y \leq -exp(as.numeric(X % * % c(1, 1)) + rnorm(1e3))# Omnibus
p \le - OINT(y = y, G = G, X = X, simple = TRUE)
```
<span id="page-10-0"></span>

Obtains an omnibus p-value from a vector of potentially dependent p-values using the method of Cauchy combination. The p-values are converted to Cauchy random deviates then averaged. The distribution of the average of these deviates is well-approximated by a Cauchy distribution in the tails. See <https://doi.org/10.1080/01621459.2018.1554485>.

### Usage

OmniP(p)

# Arguments

p Numeric vector of p-values.

# Value

OINT p-value.

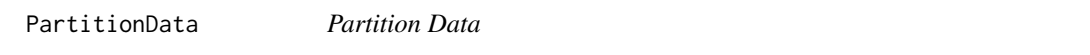

#### Description

Partition y and X according to the missingness pattern of g.

#### Usage

PartitionData(e, g, X)

#### Arguments

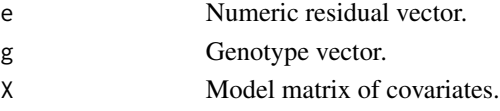

# Value

List containing:

- "g\_obs", observed genotype vector.
- "X\_obs", covariates for subjects with observed genotypes.
- "X\_mis", covariates for subjects with missing genotypes.
- "e\_obs", residuals for subjects with observed genotypes.

<span id="page-11-0"></span>

Convert P-value to Cauchy Random

#### Usage

PtoCauchy(p)

#### Arguments

p Numeric p-value.

#### Value

Numeric Cauchy random variable.

<span id="page-11-1"></span>RankNorm *Rank-Normalize*

#### Description

Applies the rank-based inverse normal transform (INT) to a numeric vector. The INT can be broken down into a two-step procedure. In the first, the observations are transformed onto the probability scale using the empirical cumulative distribution function (ECDF). In the second, the observations are transformed onto the real line, as Z-scores, using the probit function.

# Usage

RankNorm(u,  $k = 0.375$ )

#### Arguments

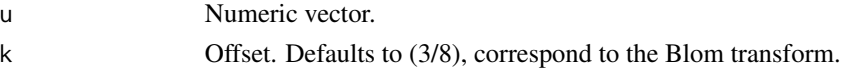

# Value

Numeric vector of rank normalized measurements.

# See Also

- Direct INT test [DINT](#page-4-1).
- Indirect INT test [IINT](#page-6-1).
- Omnibus INT test [OINT](#page-9-1).

# <span id="page-12-0"></span>RNOmni-help 13

#### Examples

```
# Draw from chi-1 distribution
y \le rchisq(n = 1e3, df = 1)
# Rank normalize
z <- RankNorm(y)
# Plot density of transformed measurement
plot(density(z))
```
RNOmni-help *RNOmni: Rank-Normal Omnibus Association Testing*

#### Description

Implementation of genetic association tests that incorporate the rank-based inverse normal transformation (INT) [RankNorm](#page-11-1). In direct-INT [DINT](#page-4-1), the phenotype itself is transformed. In indirect-INT [IINT](#page-6-1), phenotypic residuals are transformed. The omnibus INT [OINT](#page-9-1) test adaptively combines the D-INT and I-INT tests into a single robust and statistically powerful procedure. See McCaw ZR, Lane JM, Saxena R, Redline S, Lin X. "Operating characteristics of the rank-based inverse normal transformation for quantitative trait analysis in genome-wide association studies." Biometrics, 2019. <https://doi.org/10.1111/biom.13214>.

#### Author(s)

Zachary R. McCaw

#### SchurC *Schur complement*

#### Description

Calculates the efficient information  $I_{bb} - I_{ba} I_{aa}^{-1} I_{ab}$ .

#### Usage

SchurC(Ibb, Iaa, Iba)

#### Arguments

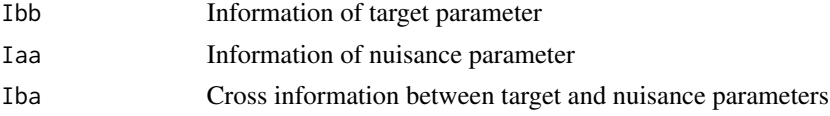

#### Value

Numeric matrix.

<span id="page-13-0"></span>

Score Statistics

# Usage

ScoreStat(e, g, X, v)

# Arguments

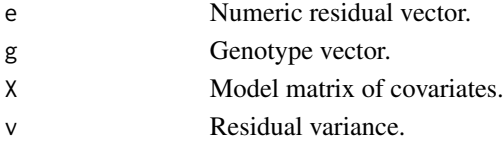

#### Value

Numeric vector containing the "score" statistic, standard error "se", "z", and "p" value.

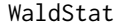

**Basic Association Score Test** 

# Description

Basic Association Score Test

# Usage

WaldStat(y, g, X)

# Arguments

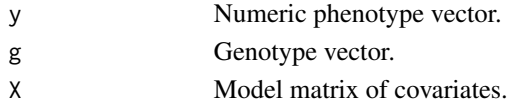

#### Value

Numeric matrix, with 1 row per SNP, containing these columns:

- "score", the score statistic.
- "se", its standard error.
- "z", the Z statistic.
- "p", the p-value.

# <span id="page-14-0"></span>Index

BasicInputChecks, [2](#page-1-0) BAT, [3,](#page-2-0) *[6](#page-5-0)*, *[8](#page-7-0)*, *[10](#page-9-0)* BAT.ScoreTest, [4](#page-3-0) BAT.WaldTest, [4](#page-3-0) CauchyToP, [5](#page-4-0) DINT, *[3](#page-2-0)*, [5,](#page-4-0) *[8](#page-7-0)*, *[10](#page-9-0)*, *[12,](#page-11-0) [13](#page-12-0)* fitOLS, [6](#page-5-0) IINT, *[3](#page-2-0)*, *[6](#page-5-0)*, [7,](#page-6-0) *[10](#page-9-0)*, *[12,](#page-11-0) [13](#page-12-0)* IINT.ScoreTest, [8](#page-7-0) matInv, [9](#page-8-0) matIP, [9](#page-8-0) OINT, *[3](#page-2-0)*, *[6](#page-5-0)*, *[8](#page-7-0)*, [10,](#page-9-0) *[12,](#page-11-0) [13](#page-12-0)* OmniP, [11](#page-10-0) PartitionData, [11](#page-10-0) PtoCauchy, [12](#page-11-0) RankNorm, *[5](#page-4-0)[–7](#page-6-0)*, *[10](#page-9-0)*, [12,](#page-11-0) *[13](#page-12-0)* RNOmni-help, [13](#page-12-0) SchurC, [13](#page-12-0)

ScoreStat, [14](#page-13-0)

WaldStat, [14](#page-13-0)